## PORTRAIT ROBOT

Site : http://flashface.ctapt.de/

Have you ever wanted to be a police sketch artist? Well, now you can use the flashface app and create sketches of criminals or yourself and your friends. It provides a large number of<br>each facial components including eyes,

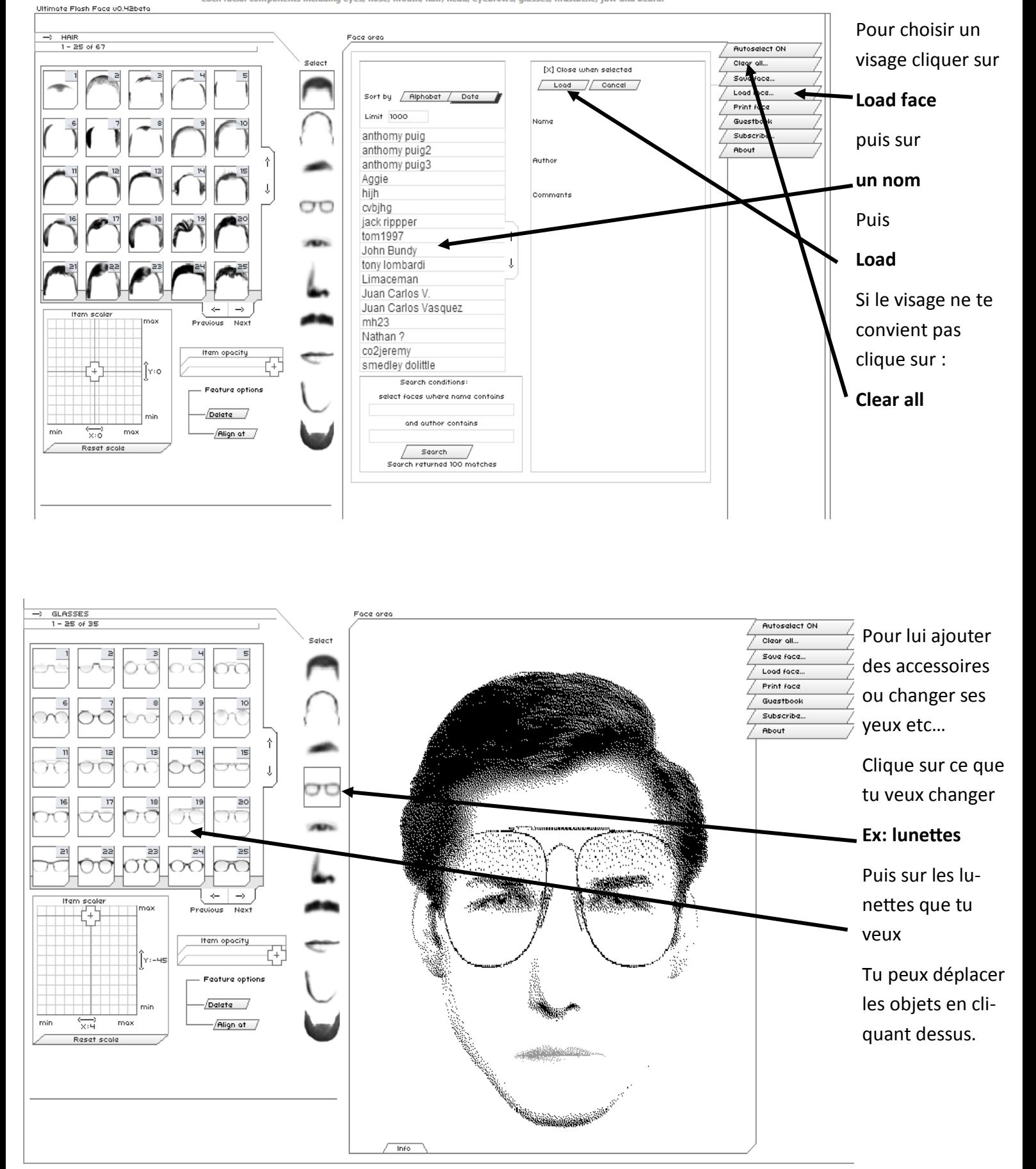

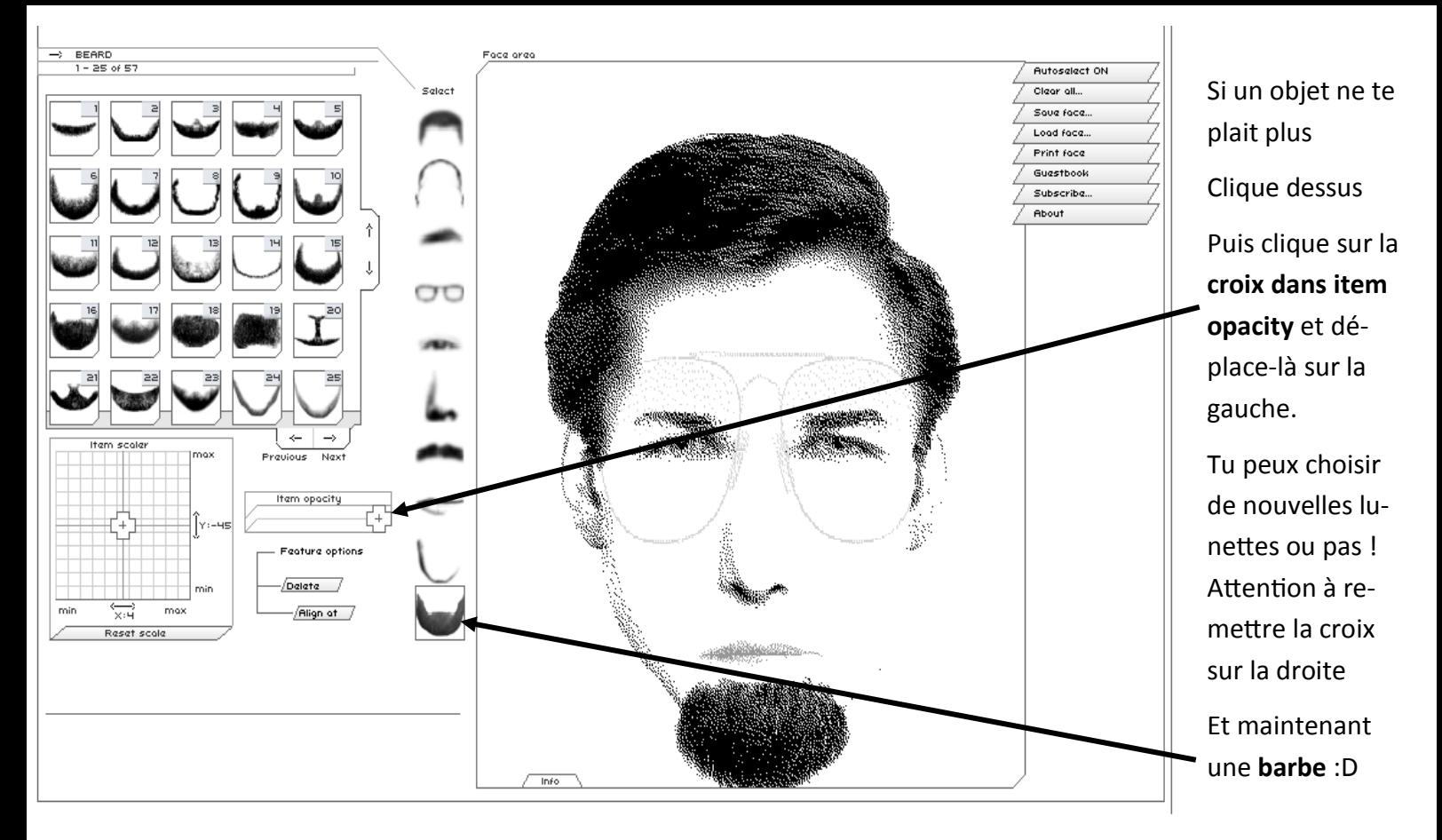

Pour enregistrer ton portrait cherche l'outil « outil de capture » dans le menu démarrer puis accessoire

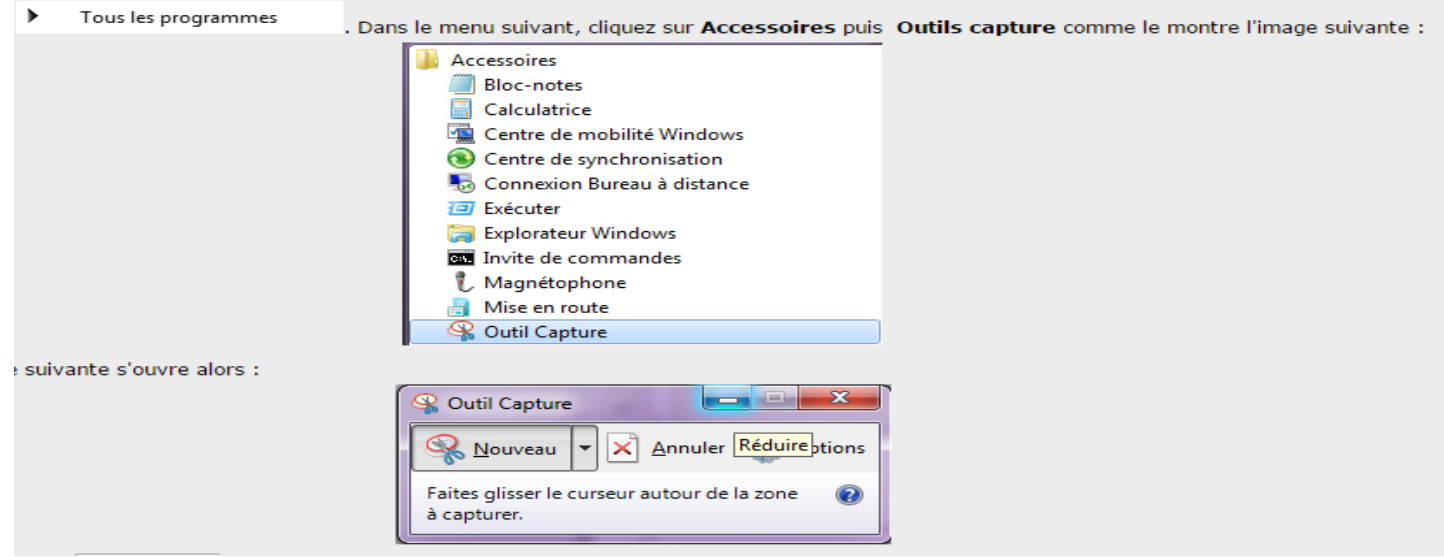

Puis enregistrer dans le dossier « partage/cm2/Portrait et écrit on prénom !

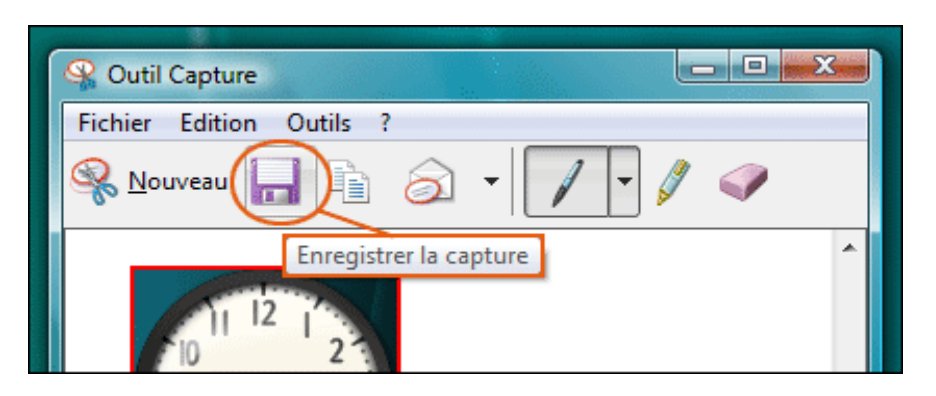